# TOROS ÜNİVERSİTESİ

Faculty Of Engıneerıng Industrıal Engıneerıng (Englısh)

# **Course Information**

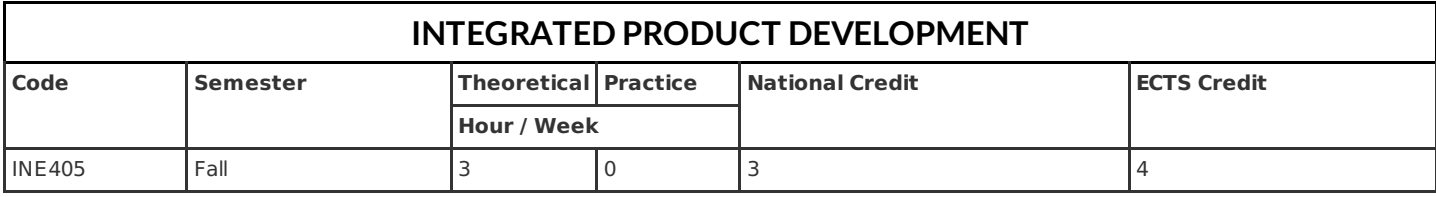

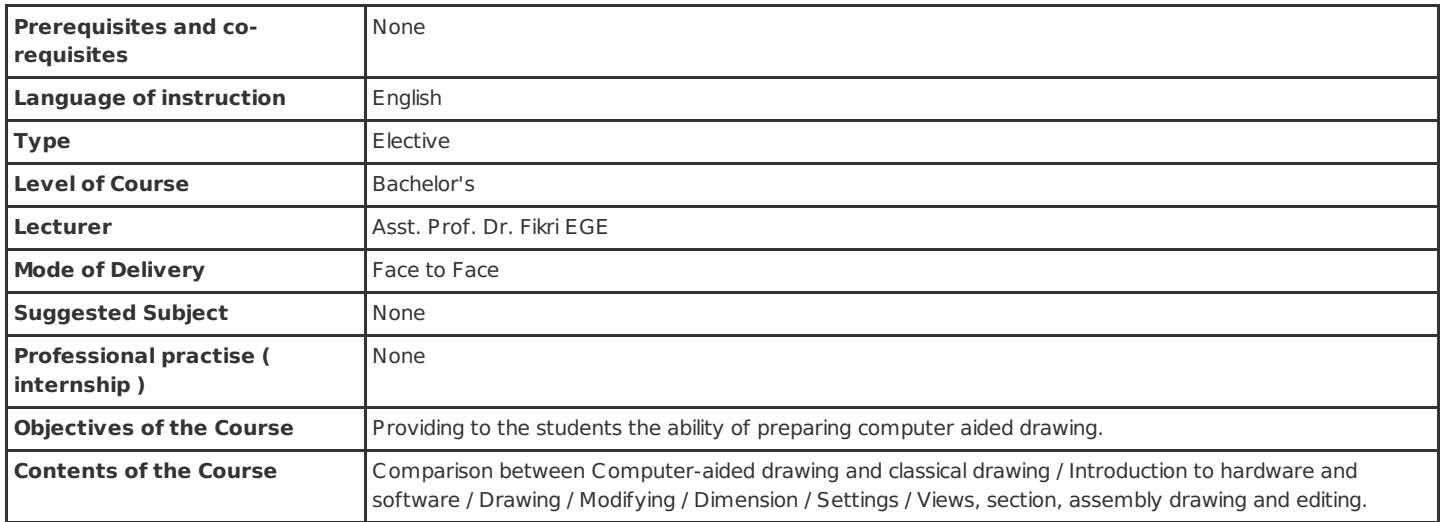

# **Learning Outcomes of Course**

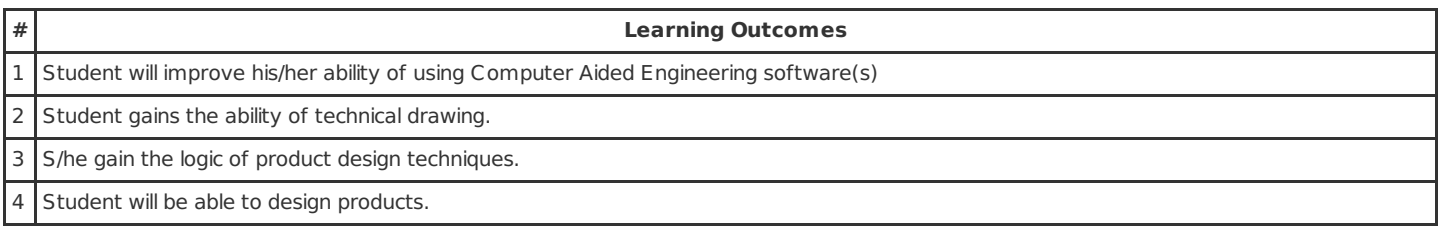

# **Course Syllabus**

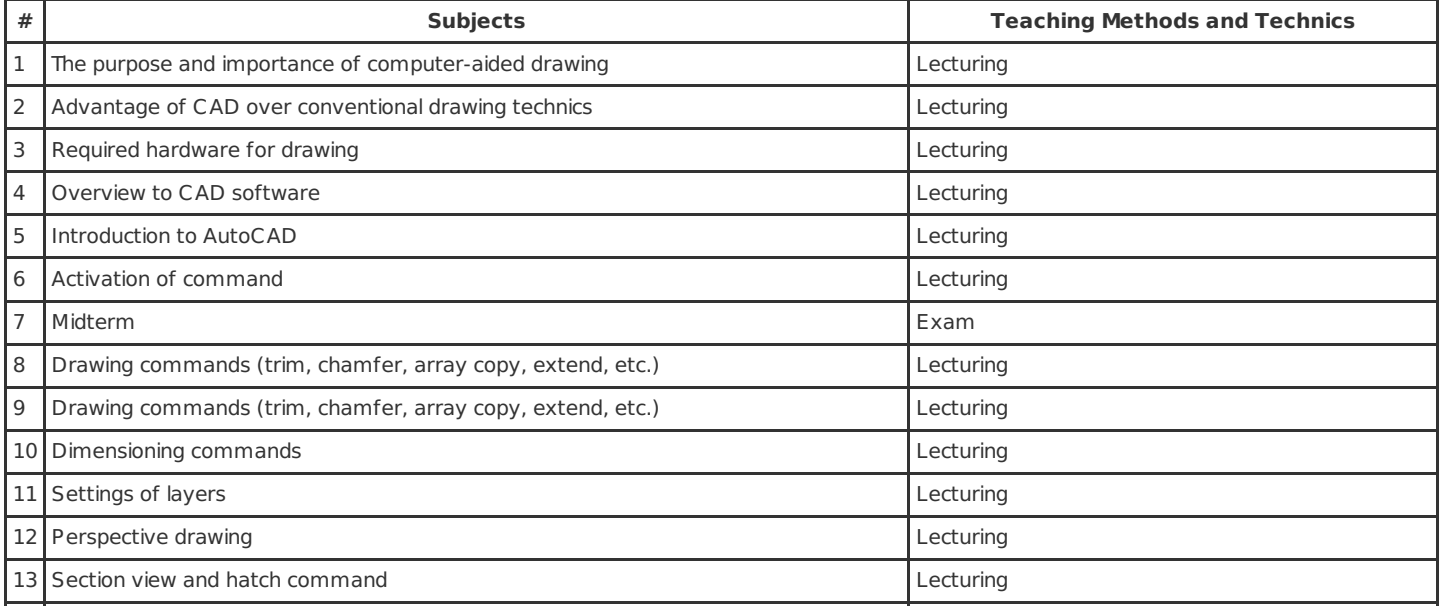

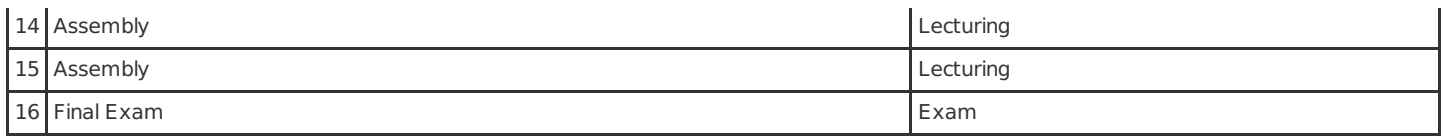

#### **Course Syllabus**

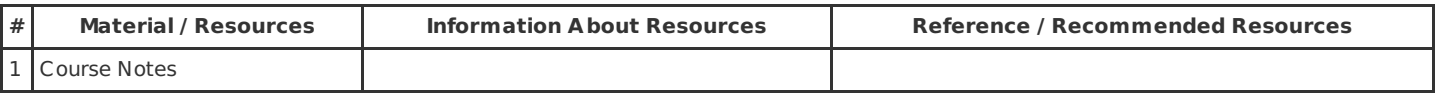

#### **Method of Assessment**

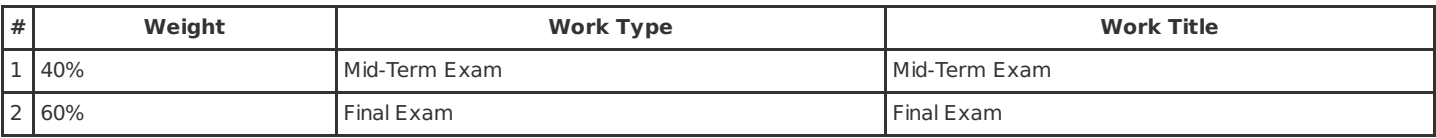

# **Relationship between Learning Outcomes of Course and Program Outcomes**

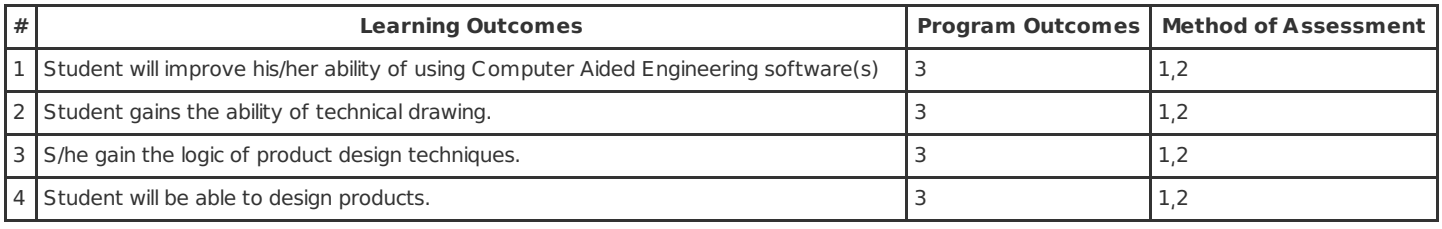

PS. The numbers, which are shown in the column Method of Assessment, presents the methods shown in the previous table, titled as Method of Assessment.

#### **Work Load Details**

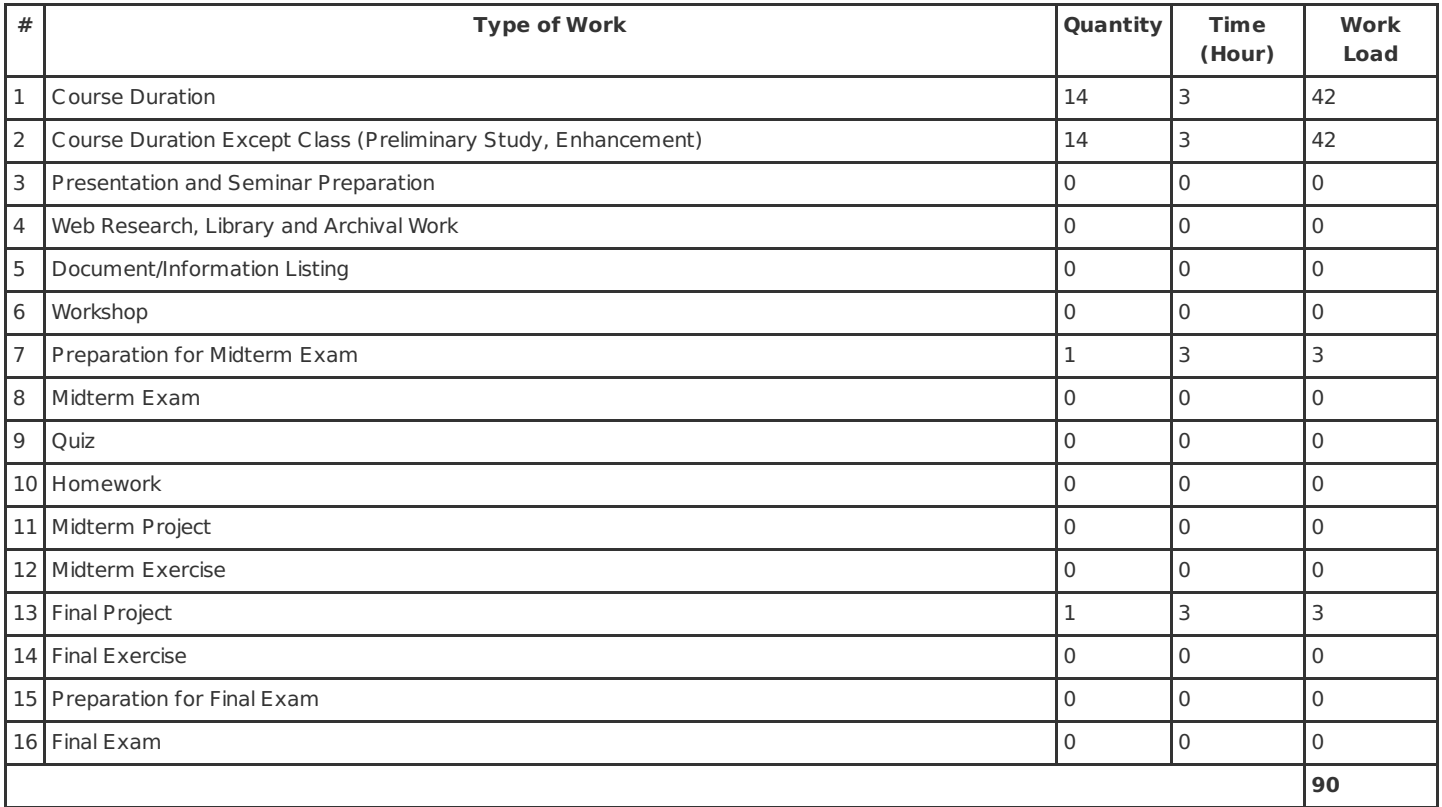